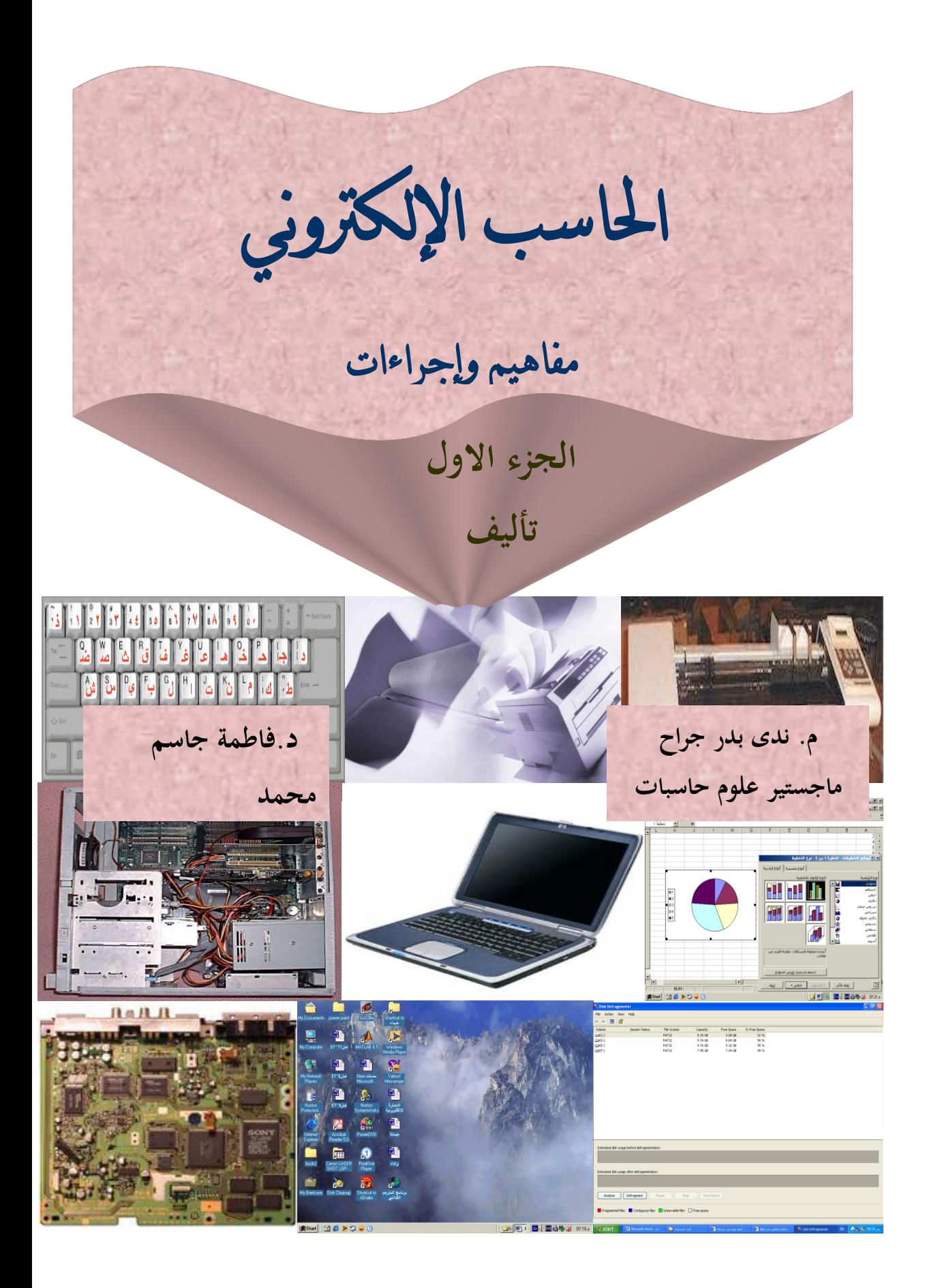

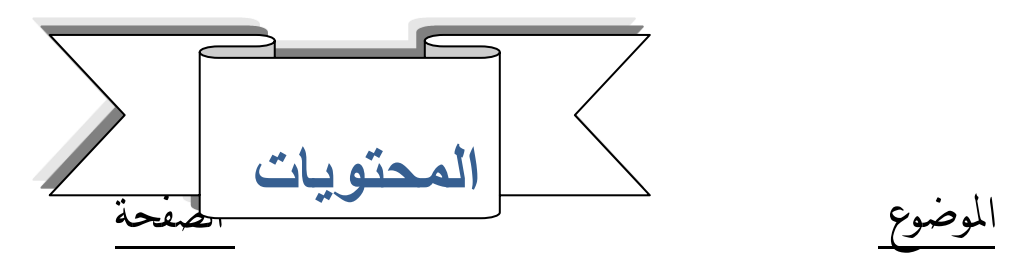

الفصل الأول : نظام الحاسب

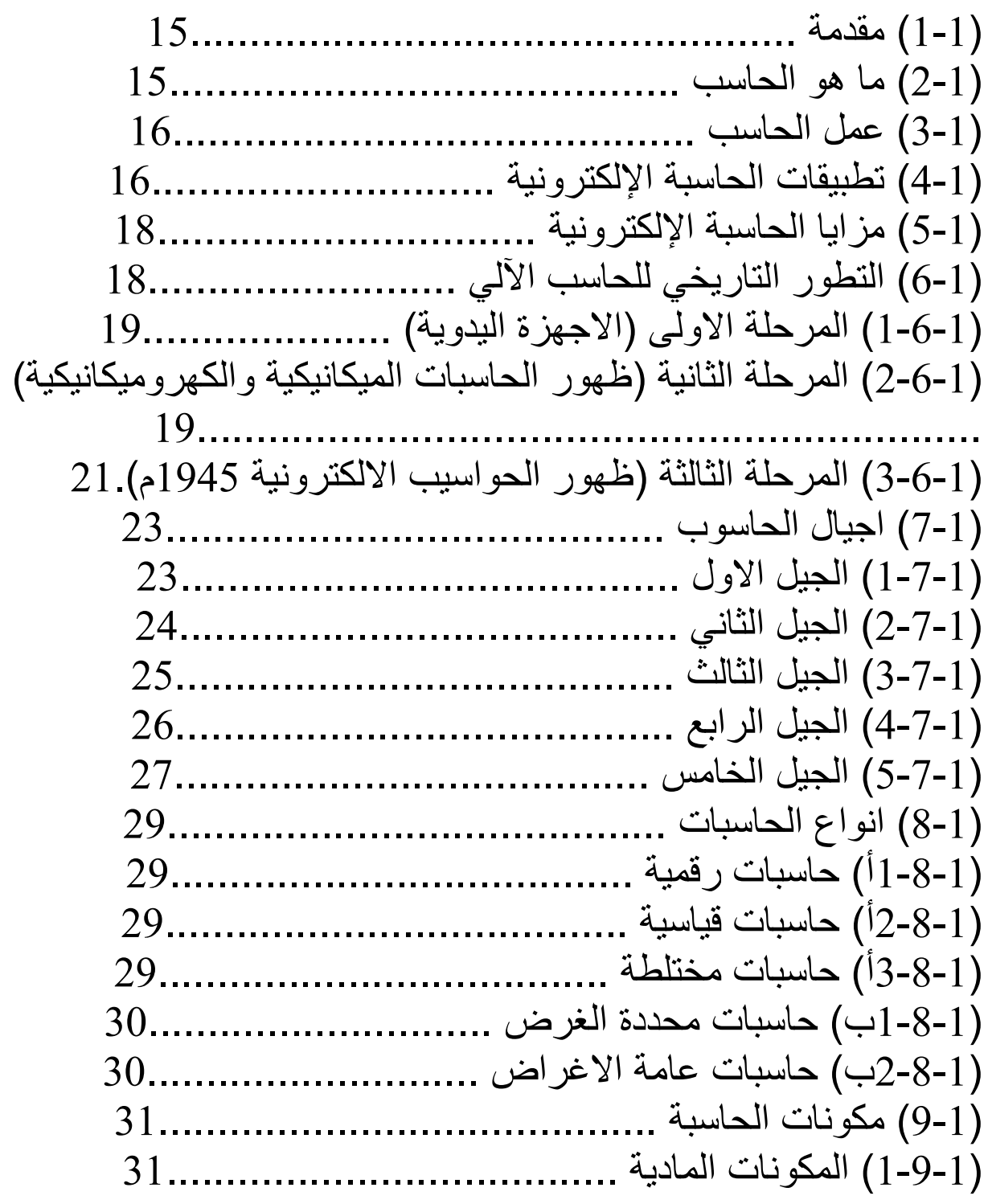

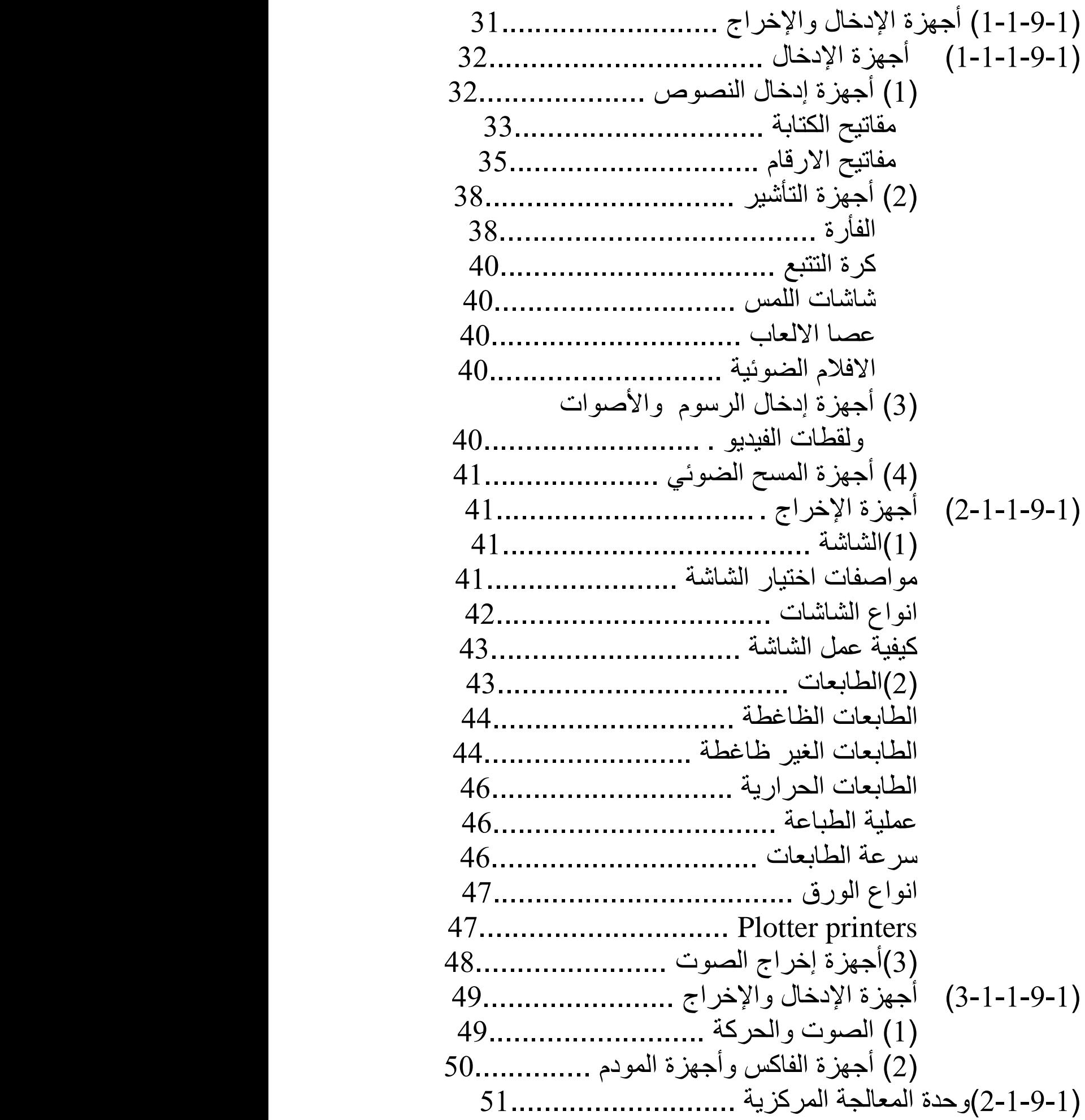

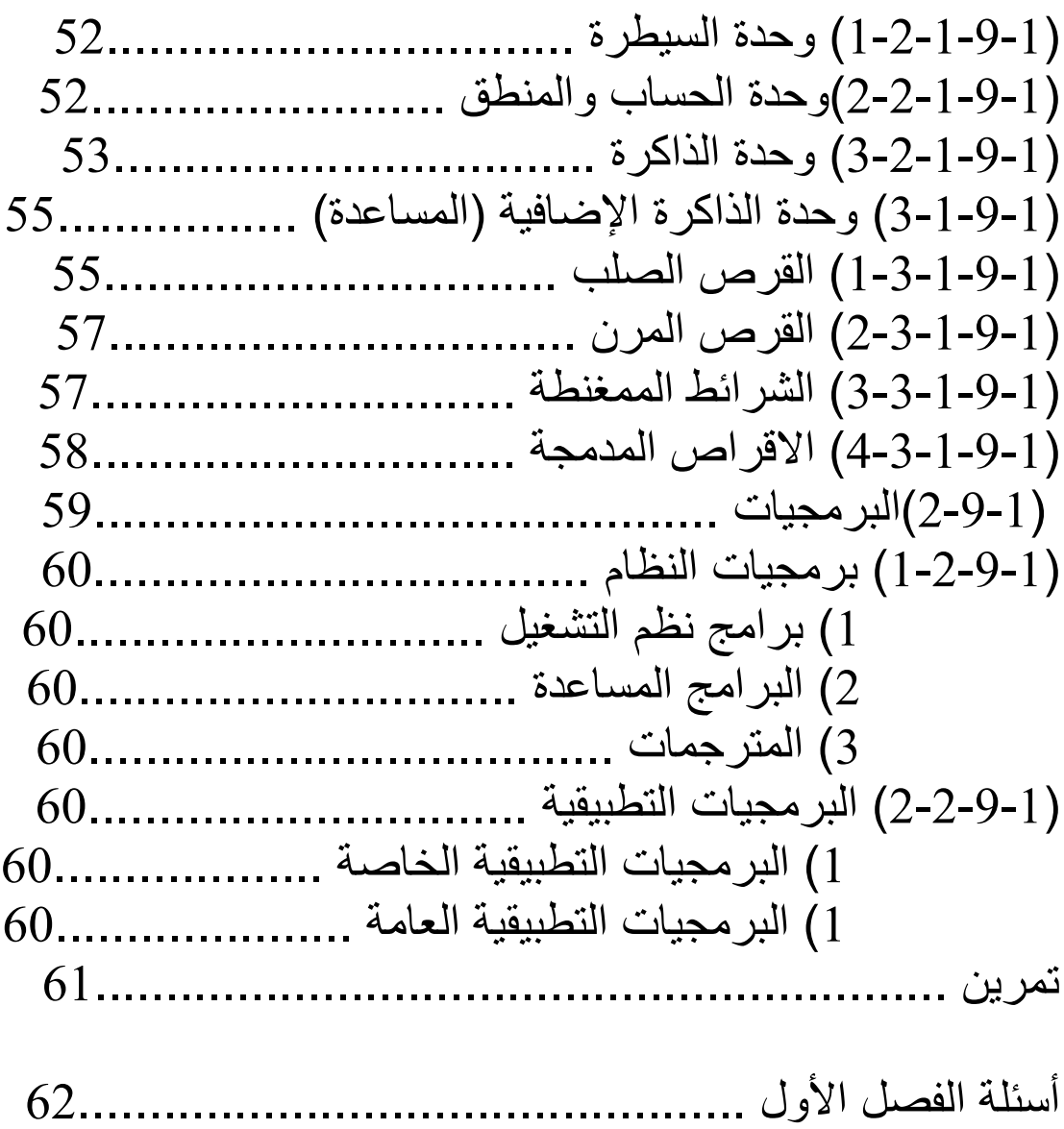

الفصل الثاين : االنظمة العددية

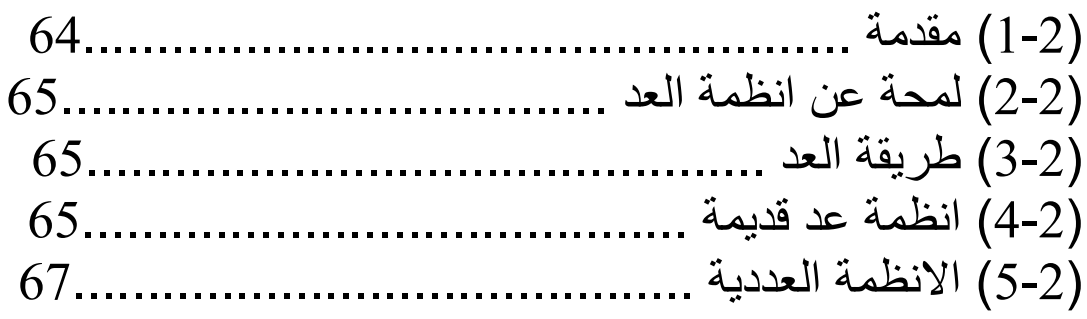

)1-5-2( النظام العددي العشري ................................ )2-5-2( النظام العددي الثنائً ................................. )3-5-2( النظام العددي الثمانً ................................. )4-5-2( النظام العددي السادس عشر .......................... )6-2( التحوٌل بٌن االنظمة ..................................... )1-6-2( التحوٌل بٌن أي نظام الى النظام العشري ............. )1-1-6-2( التحوٌل من النظام الثنائً للنظام العشري .......... )2-1-6-2( التحوٌل من النظام الثمانً للنظام العشري .......... )3-1-6-2( التحوٌل من النظام السادس عشر للنظام العشري ... )2-6-2( التحوٌل من النظام العشري الى أي نظام .............. )1-2-6-2( التحوٌل من العدد العشري الى النظام الثنائً ........ 1( تحوٌل االعداد العشرٌة الصحٌحة الموجبة ......... 2( تحوٌل الكسر العشري الى ثنائً .................. 3( تحوٌل العدد العشري الكسري الى الثنائً .......... )2-2-6-2( التحوٌل من العدد العشري الى النظام الثمانً ........ )3-2-6-2( التحوٌل من العدد العشري الى النظام السادس عشر.. )3-6-2( التحوٌل الى النظام الثنائً .............................. )1-3-6-2( التحوٌل من العدد الثمانً الى النظام الثنائً ......... )2-3-6-2( التحوٌل من النظام السادس عشر الى الثنائً ........ )4-6-2( التحوٌل من النظام الثنائً الى النظام الثمانً ........... )5-6-2( التحوٌل من النظام الثنائً الى السادس عشر ........... )6-6-2( التحوٌل من النظام السادس عشر الى النظام الثمانً .... )7-6-2( التحوٌل من النظام الثمانً الى النظام السادس عشر..... )7-2( العملٌات الحسابٌة على النظام الثنائً ...................... )1-7-2( الجمع فً النظام الثنائً ................................ )2-7-2( الطرح فً النظام الثنائً ............................... )3-7-2( الضرب فً النظام الثنائً .............................. )4-7-2( القسمة فً النظام الثنائً ............................... )8-2( تخزٌن البٌانات ........................................... أسئلة الفصل الثانً ...............................................

الفصل الثالث : اخلوارزميات واملخططات

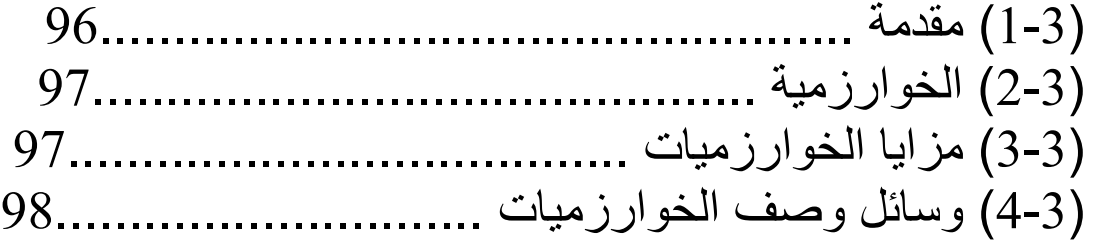

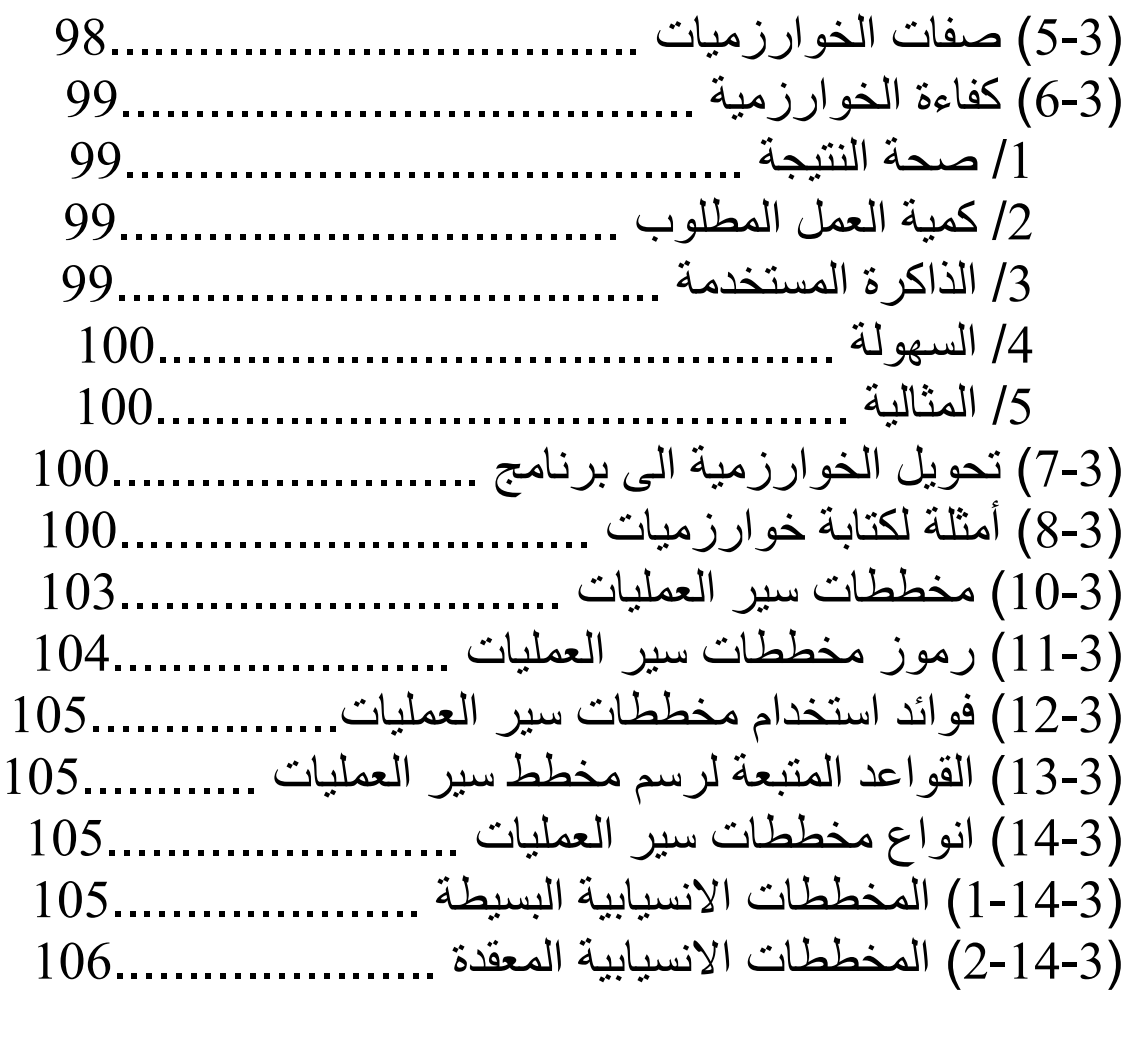

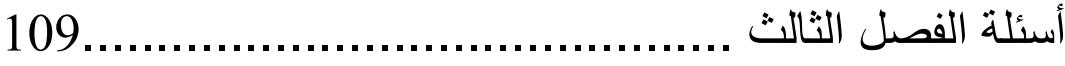

## الفصل الرابع : أنظمة التشغيل

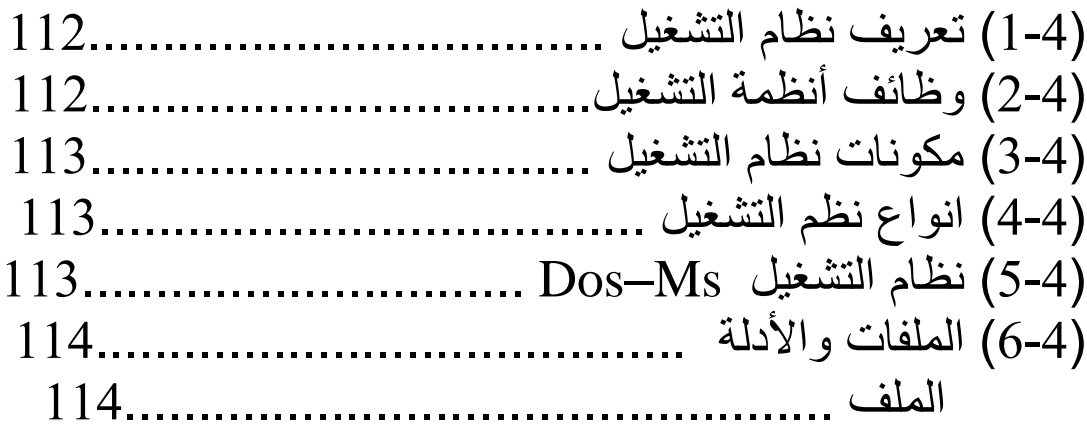

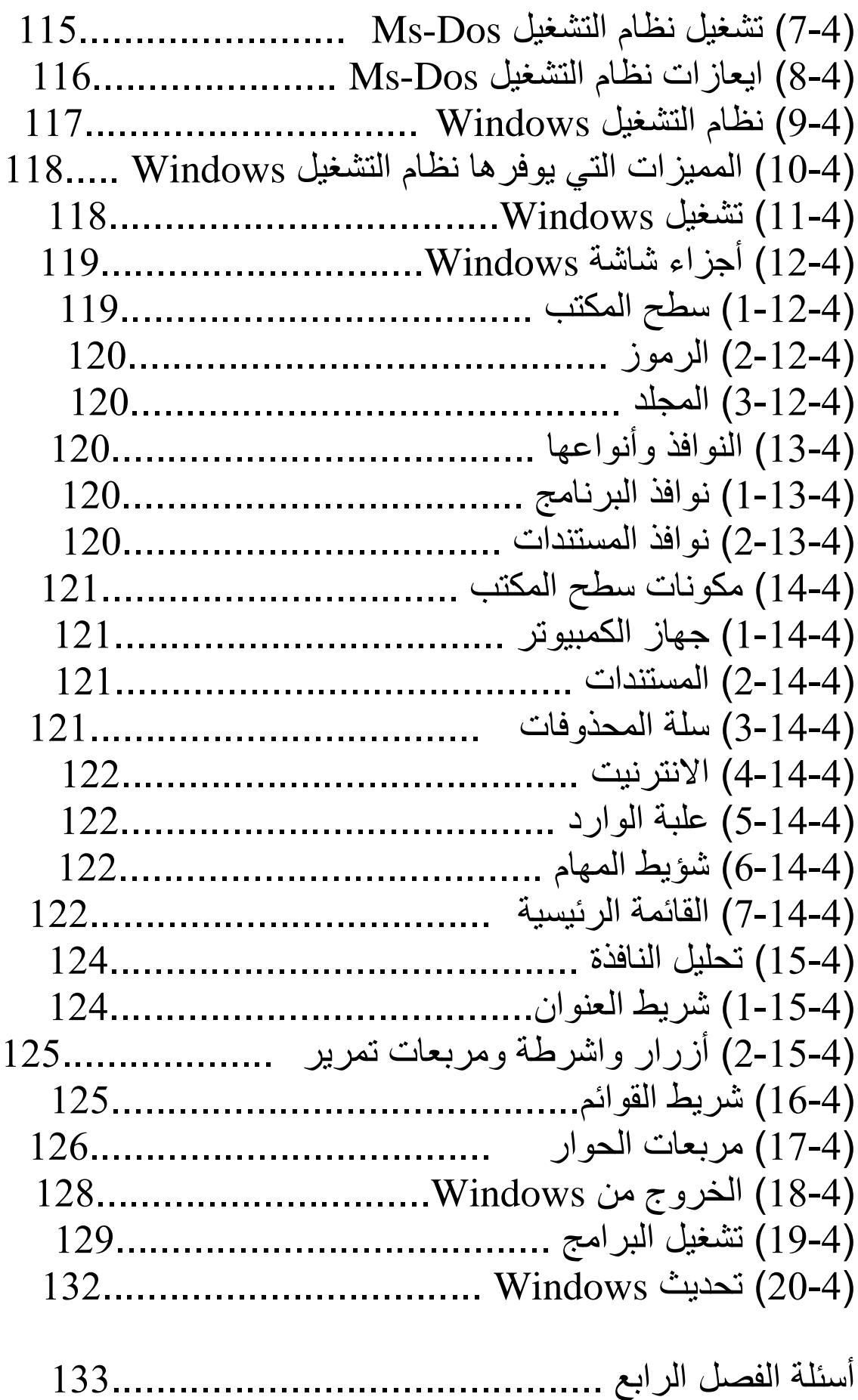

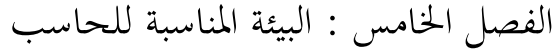

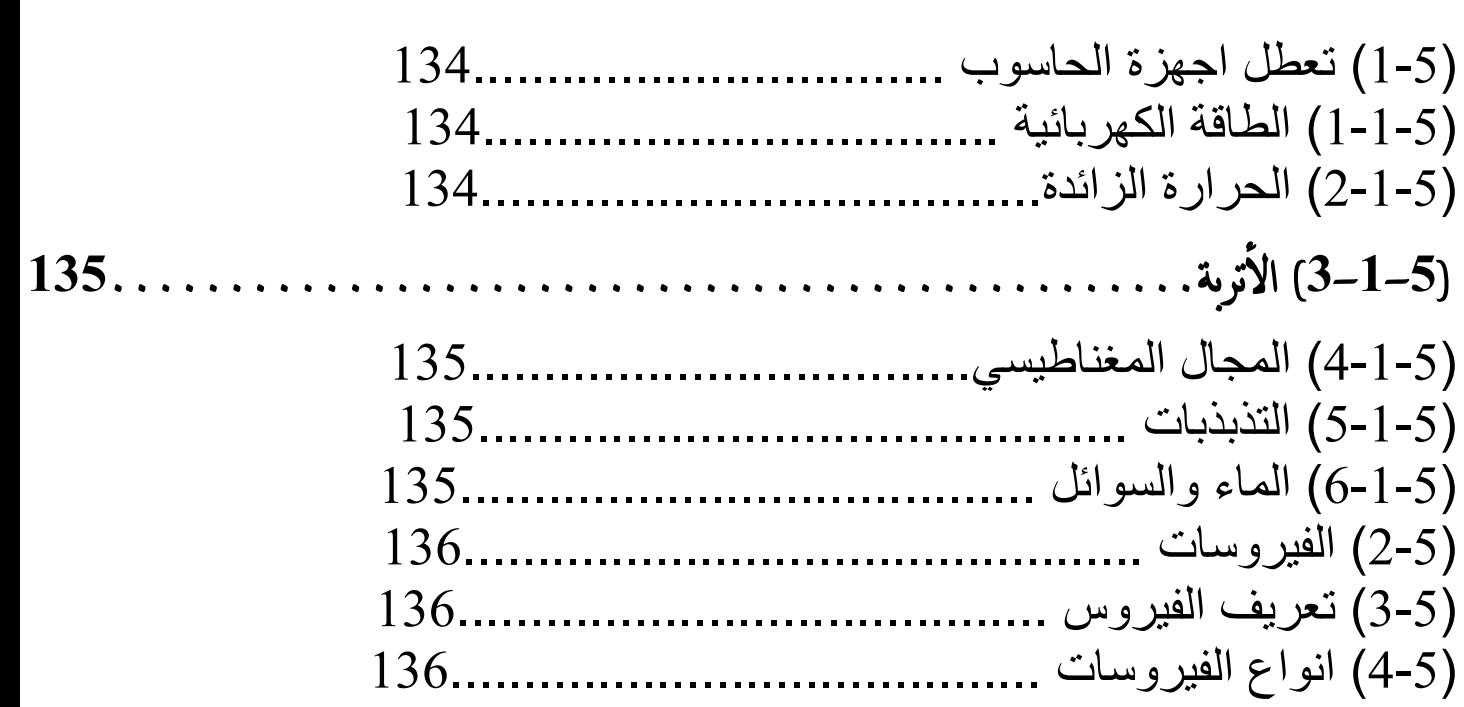

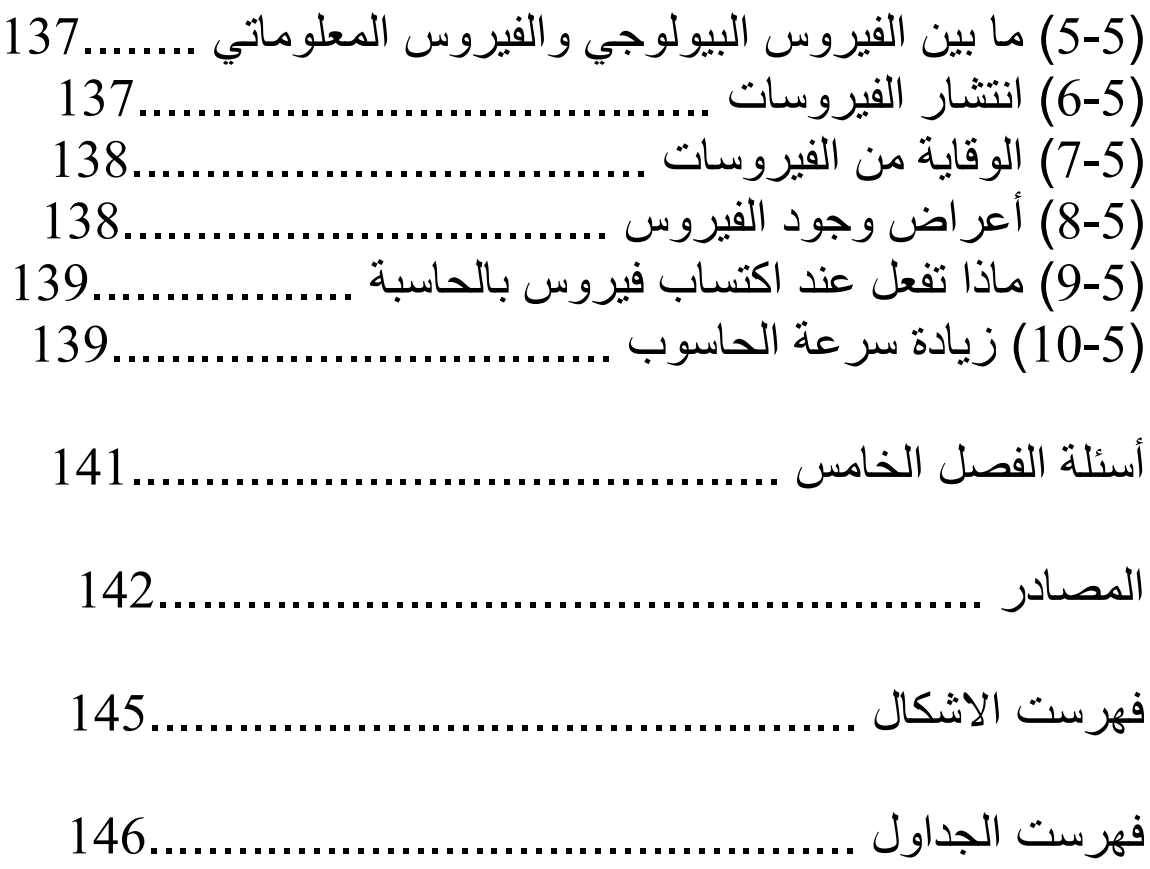